# ArcGIS Online: Temel Uygulamalar

#### 1 ArcGIS Online'a Giriş

Coğrafi bilgi için ArcGIS ArcGIS Online kuruluşları Bir kuruluşun yapısı ArcGIS Online ile paylaşma İçerik türlerini belirleme ArcGIS Online'daki ögeleri inceleme

#### 2 Web Haritaları ile Çalışma

Web haritalarının bileşenleri Harita verilerinin kaynakları Haritalar için yetkili içerikler Web haritası oluşturma Harita katmanlarının görünürlüğünü değiştirme

#### 3 Web Uygulamaları ile Bilgiyi Sunma

Web uygulamalarının faydaları Web uygulamaları örnekleri Web uygulamalarını nasıl kullanabilirsiniz? Web uygulaması oluşturma

### 4 ArcGIS Maps for Office kullanarak paylaşma

Microsoft Office içinde harita kullanmanın faydaları Excel'de harita oluşturma PowerPoint sunumuna harita ekleme

## 5 Kuruluş üyelerinin erişimi

Üye erişiminin bileşenleri ArcGIS Online rolleri ve ayrıcalıkları Ayrıcalık sağlamak için rol belirleme

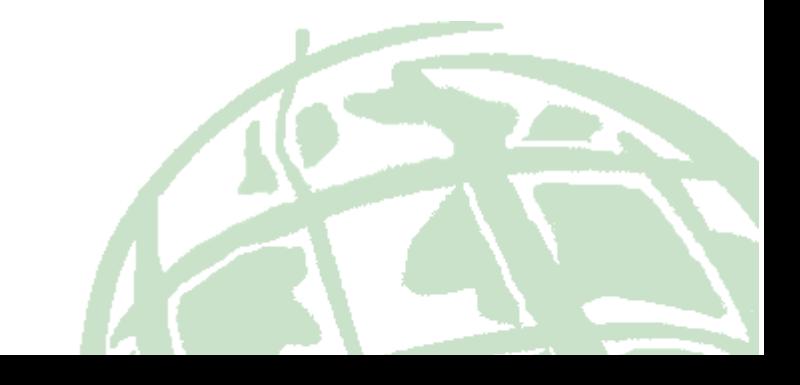